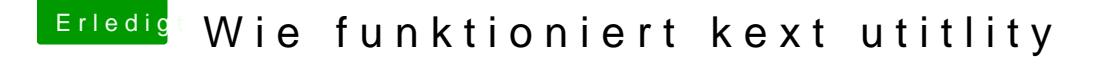

Beitrag von nr\_123 vom 25. Juni 2018, 18:44

[Zitat von Crus](https://www.hackintosh-forum.de/index.php/Thread/37899-Wie-funktioniert-kext-utitlity/?postID=424295#post424295)adeGT

Hat es denn nun geklappt?

ja hab alles umgezogen auf die EFI, hat alles funktioniert und läuft wie jetzt, ich hab doch gesehen das eine FakeSMC.kext noch im L / E Ordner i auch eine, ich trau mich aber nicht die in der L / E zu löschen, nicht das d mehr bootet.